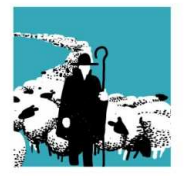

VERBAND SCHWEIZERISCHER BERUFSSCHÄFER FÉDÉRATION SUISSE MOUTONNIERS PROFESSIONNELS FEDERAZIONE SVIZZERA OVINI PROFESSIONALI

## **Tipps und Tricks aus unseren Erfahrungen im Umgang mit der TVD-Schafe**

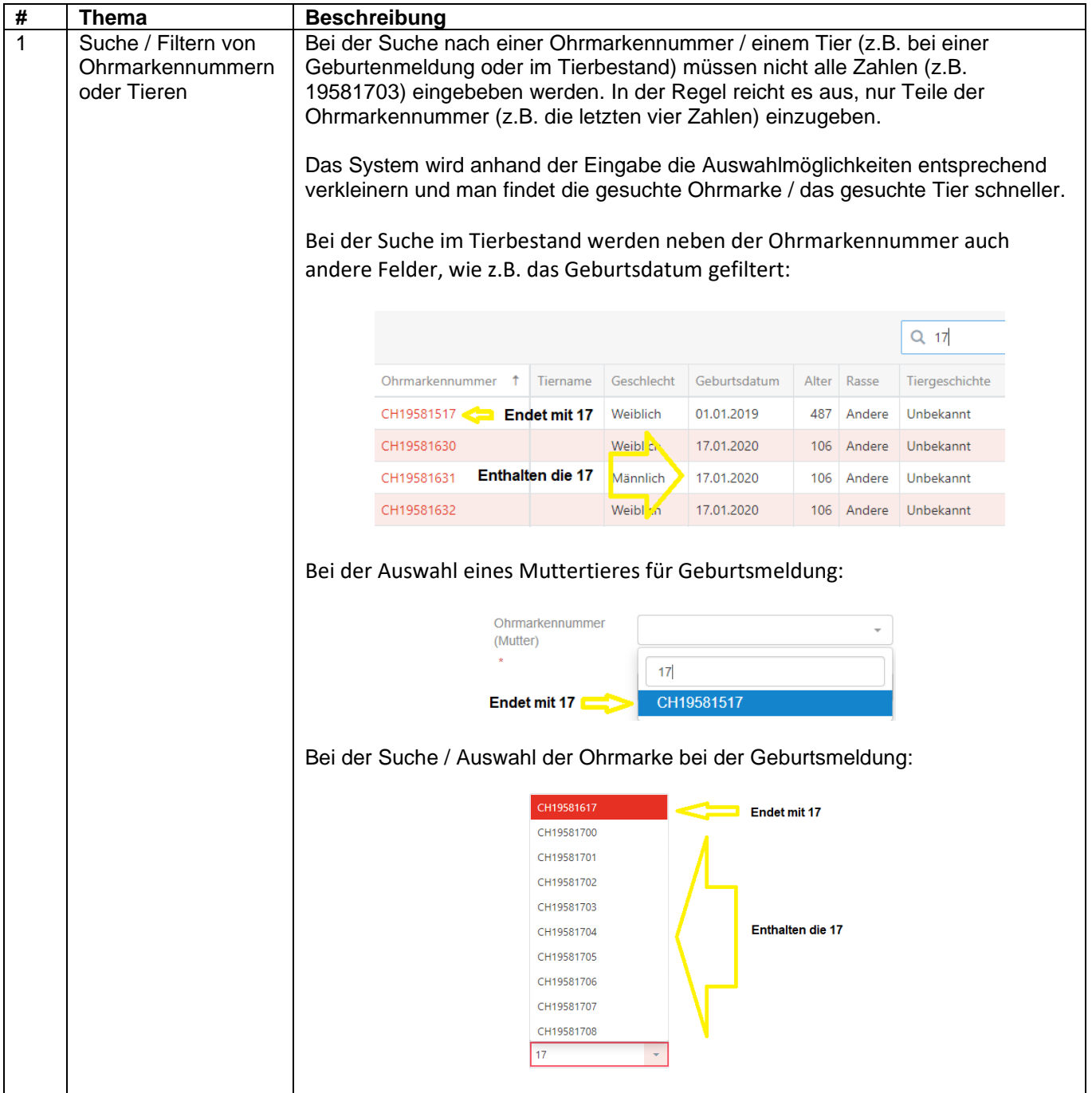

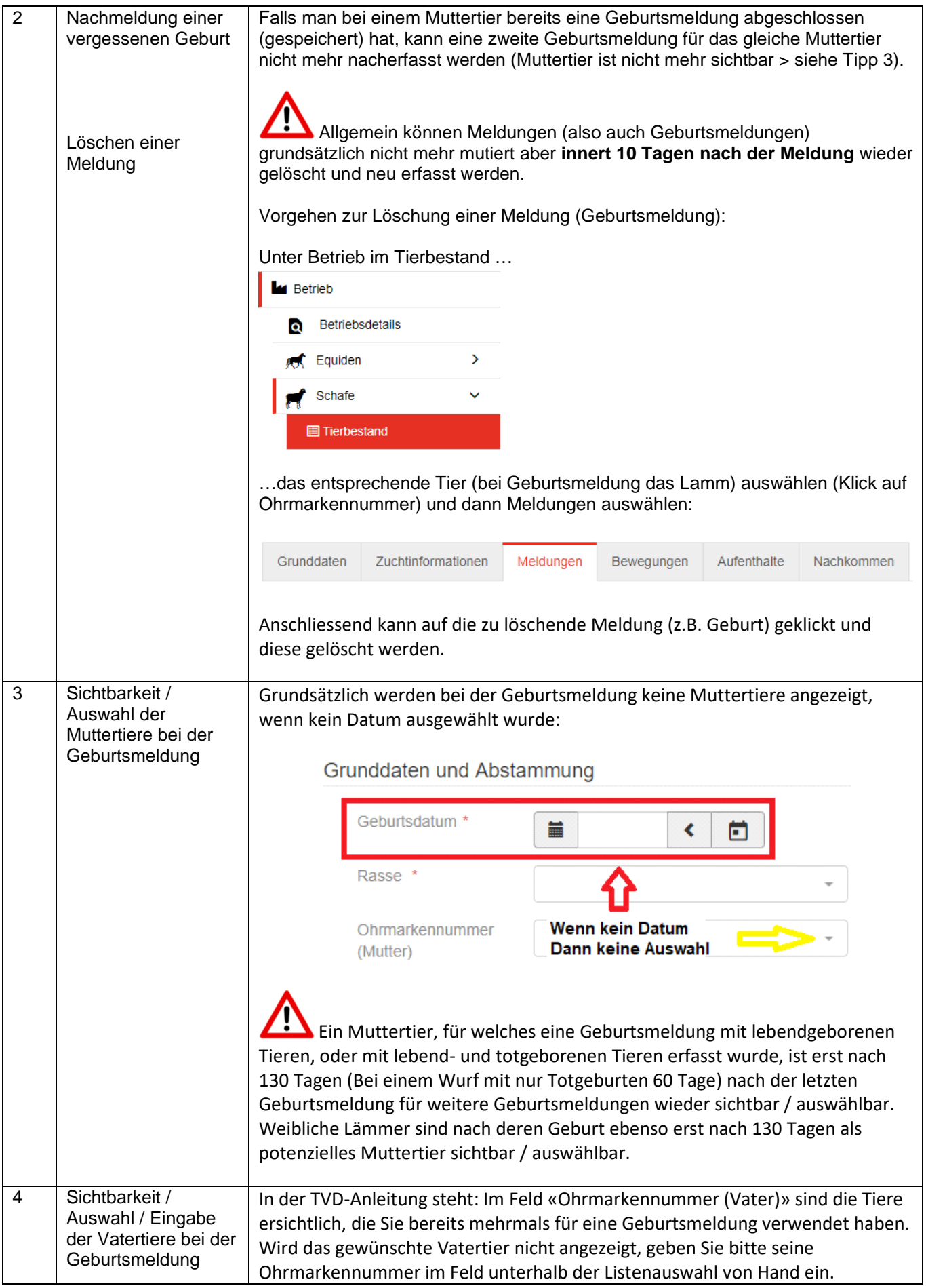

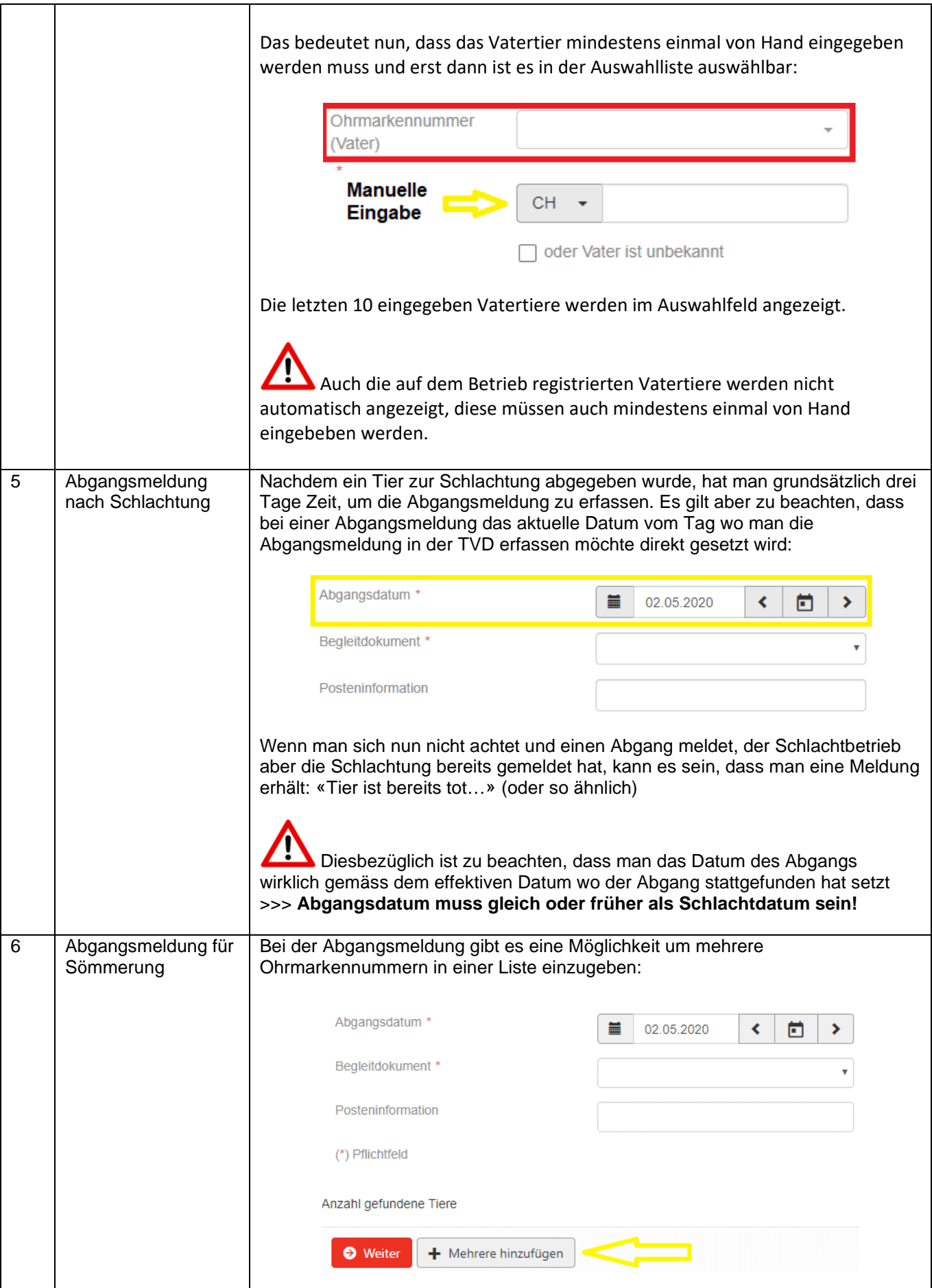

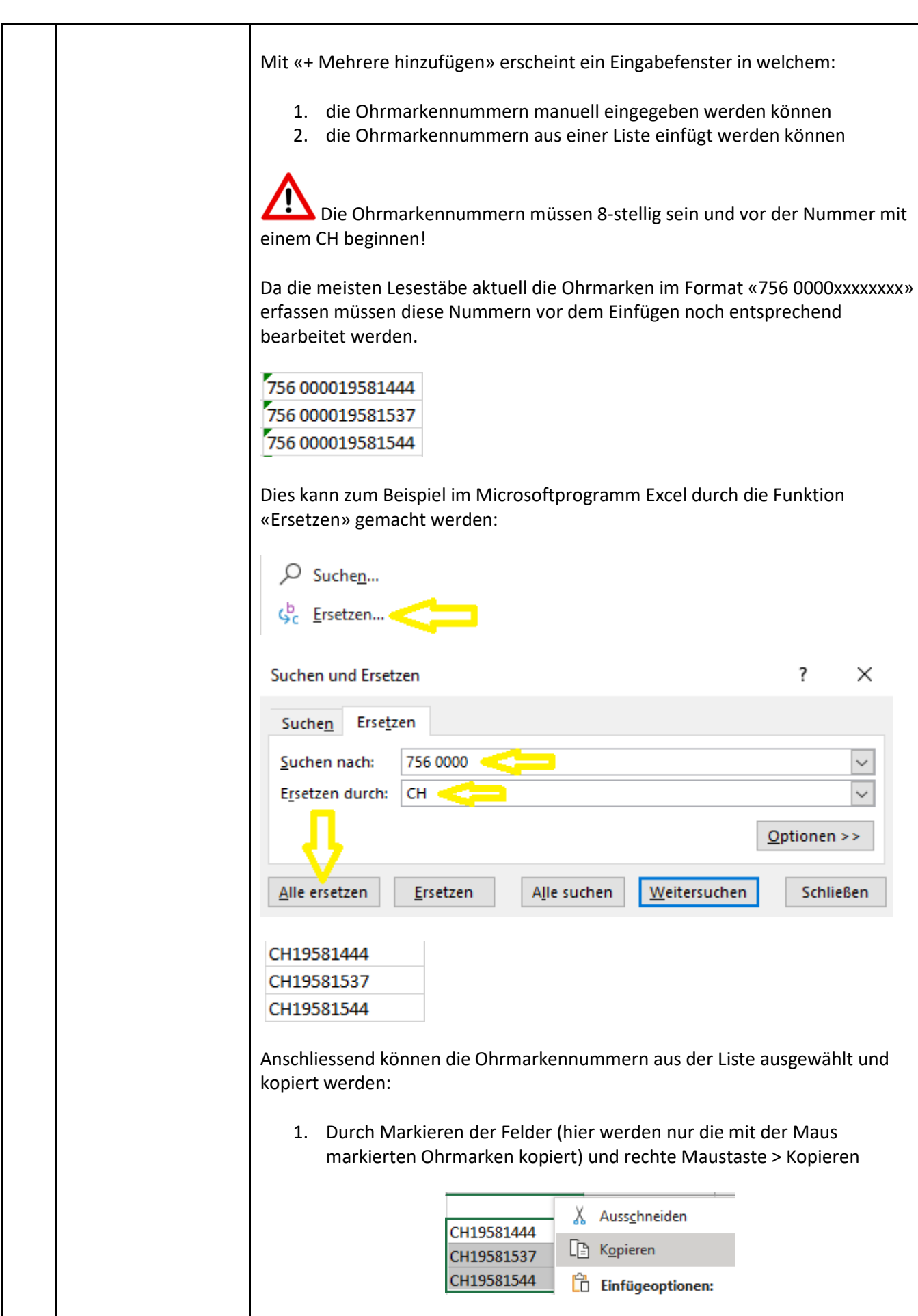

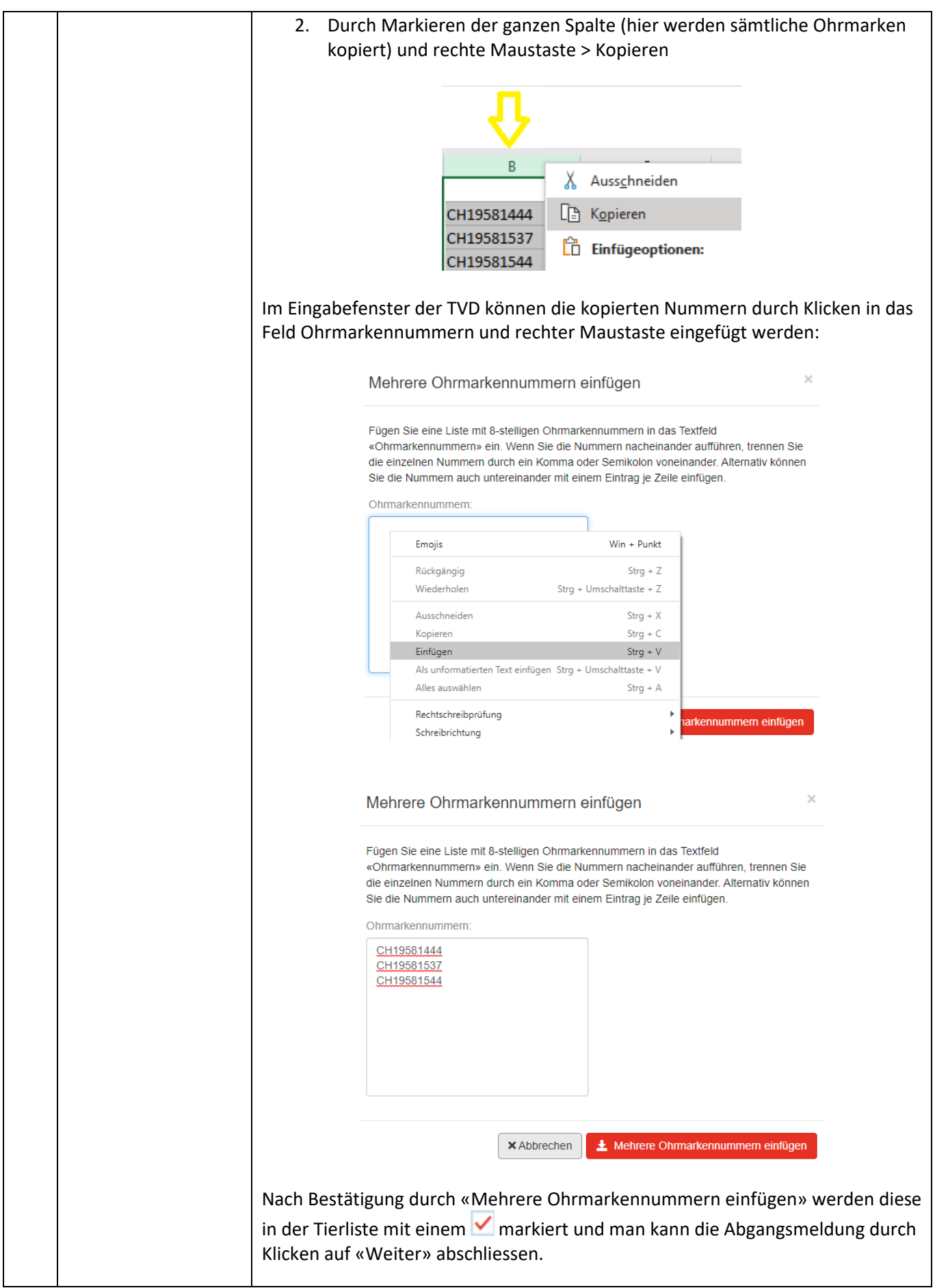

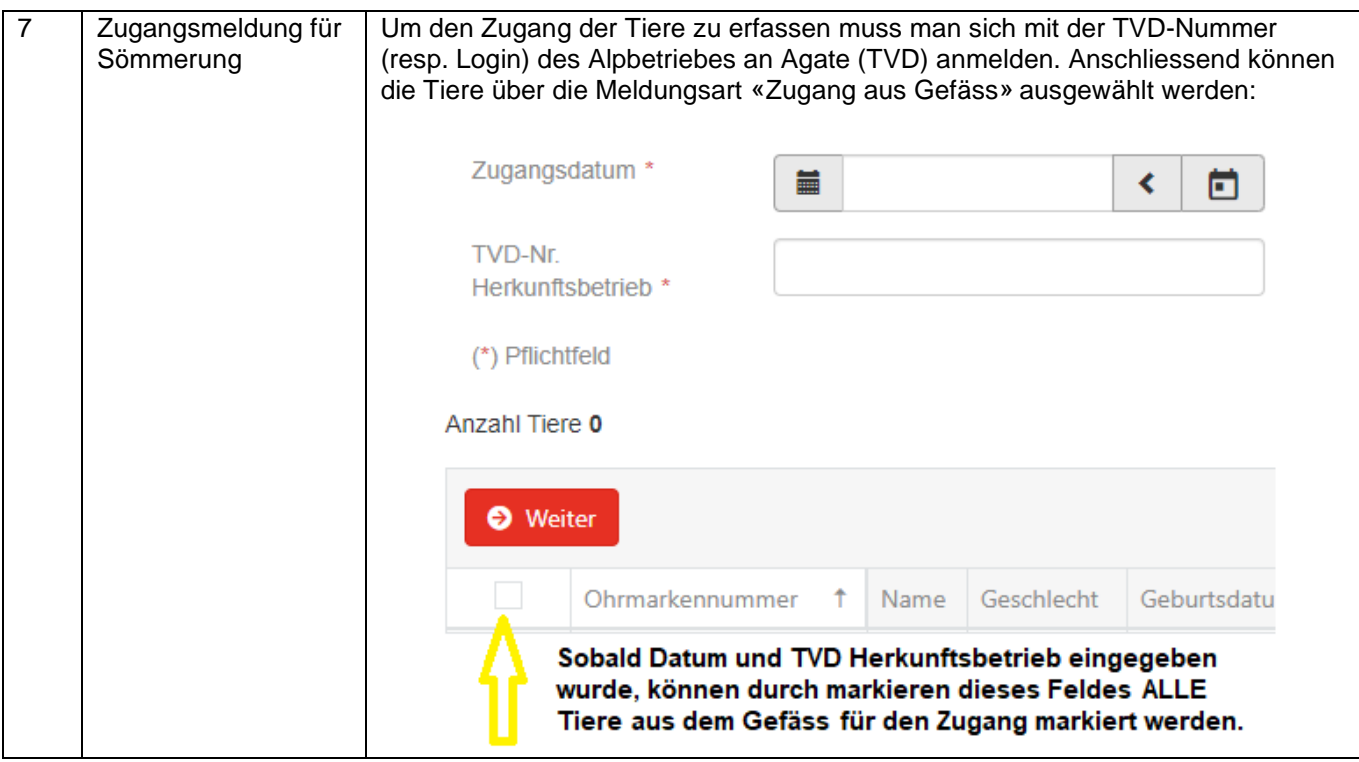